# **Analysis example collection-51 Calculation of electromagnetic force**

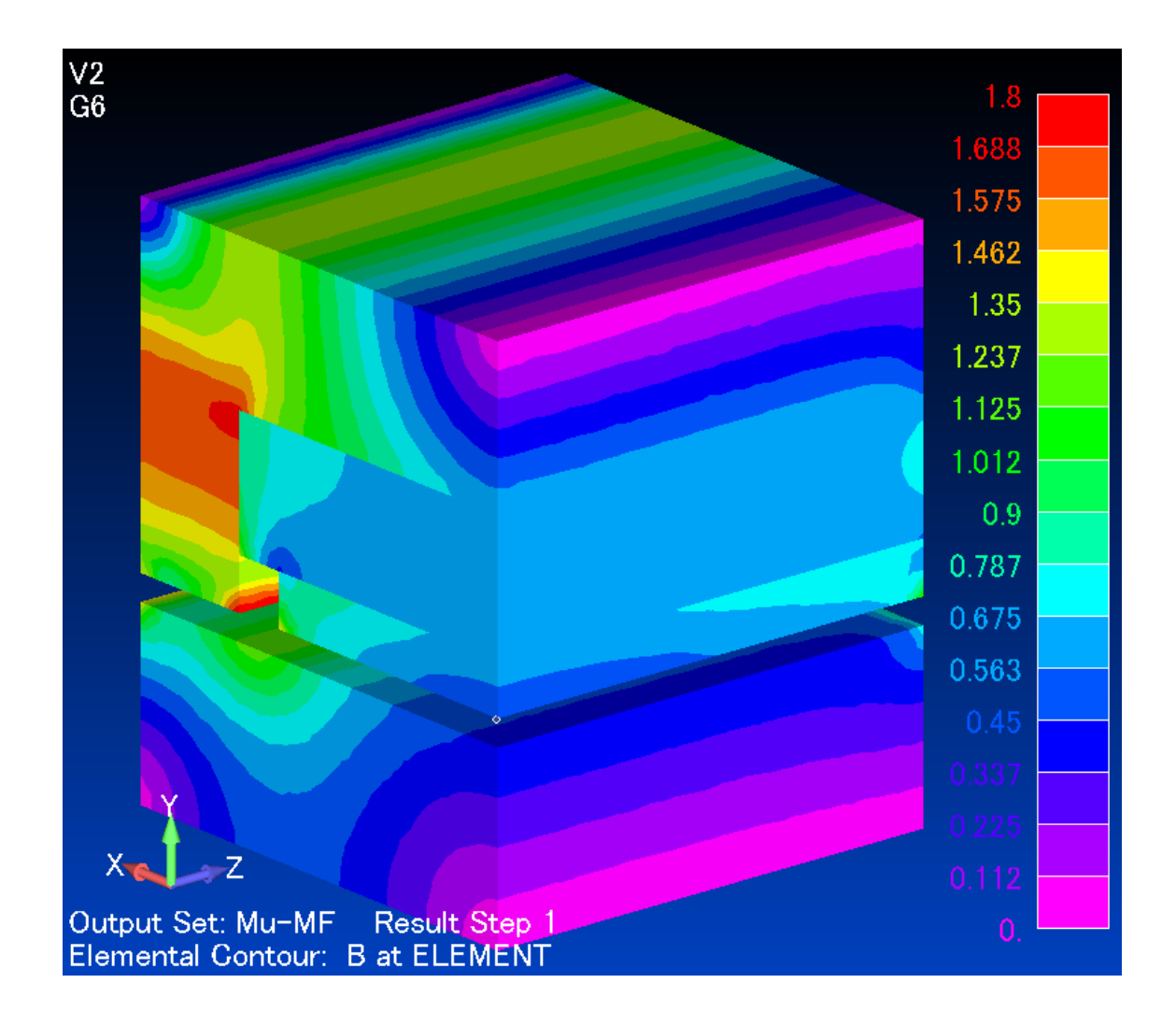

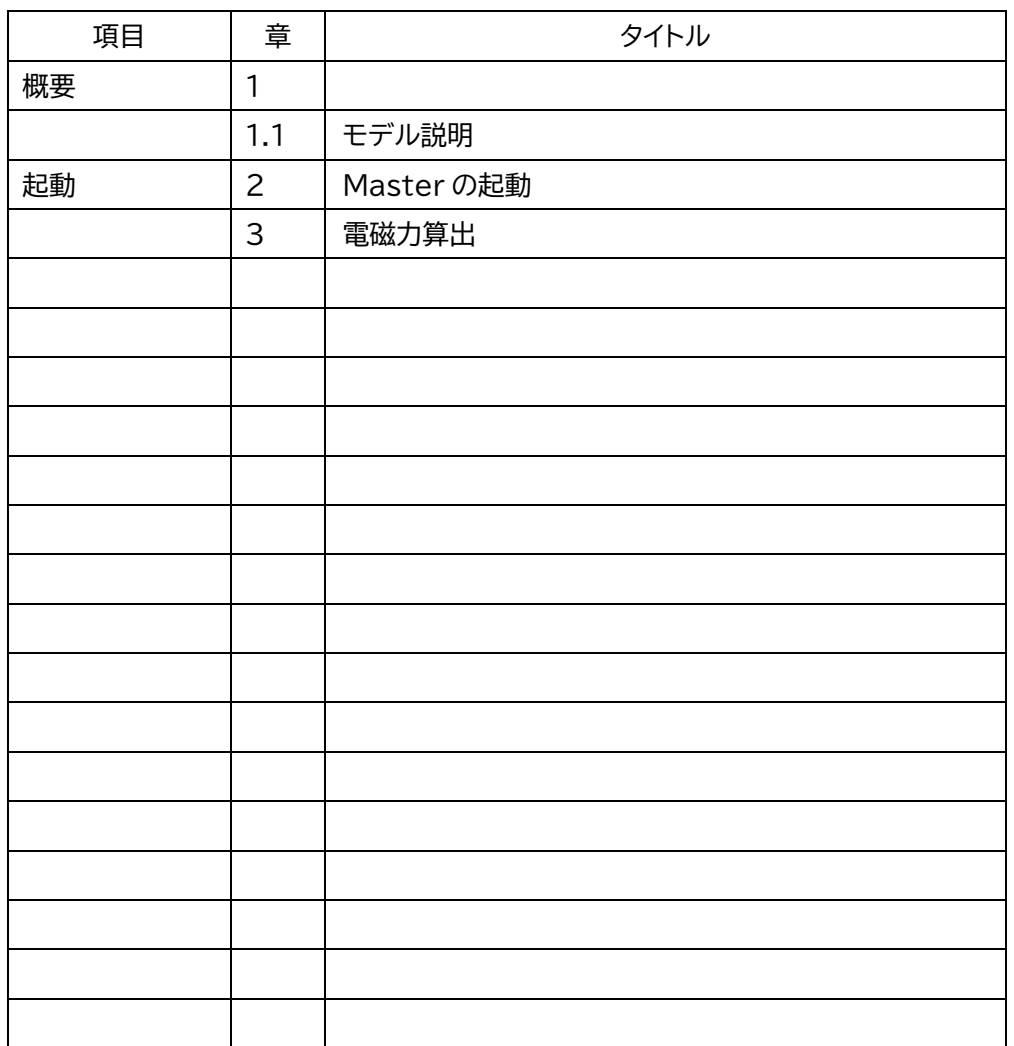

目次

# 1 概要

3次元の吸引力計算を例題にしています

データ:example/example51-後処理-電磁力

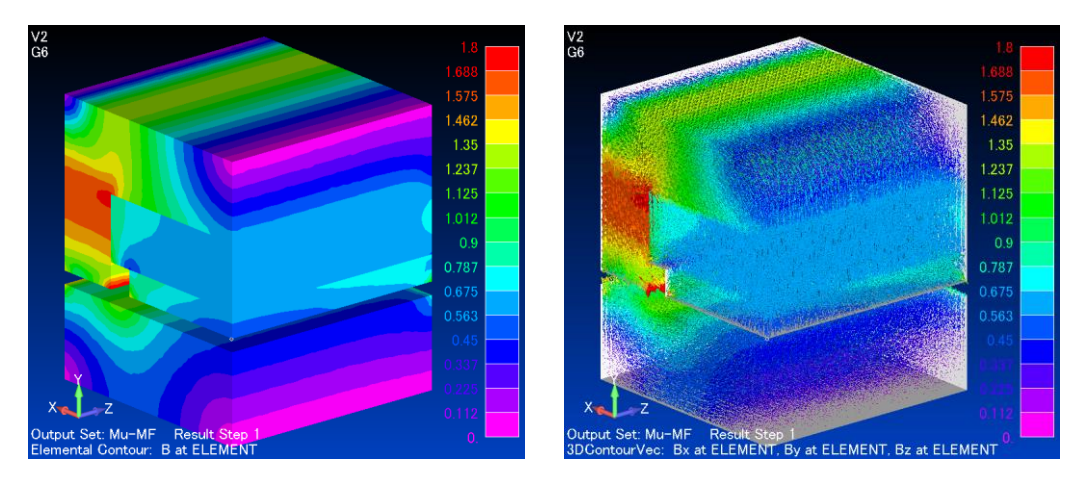

磁束密度等高線と任意断面表示

1.1 モデルの説明

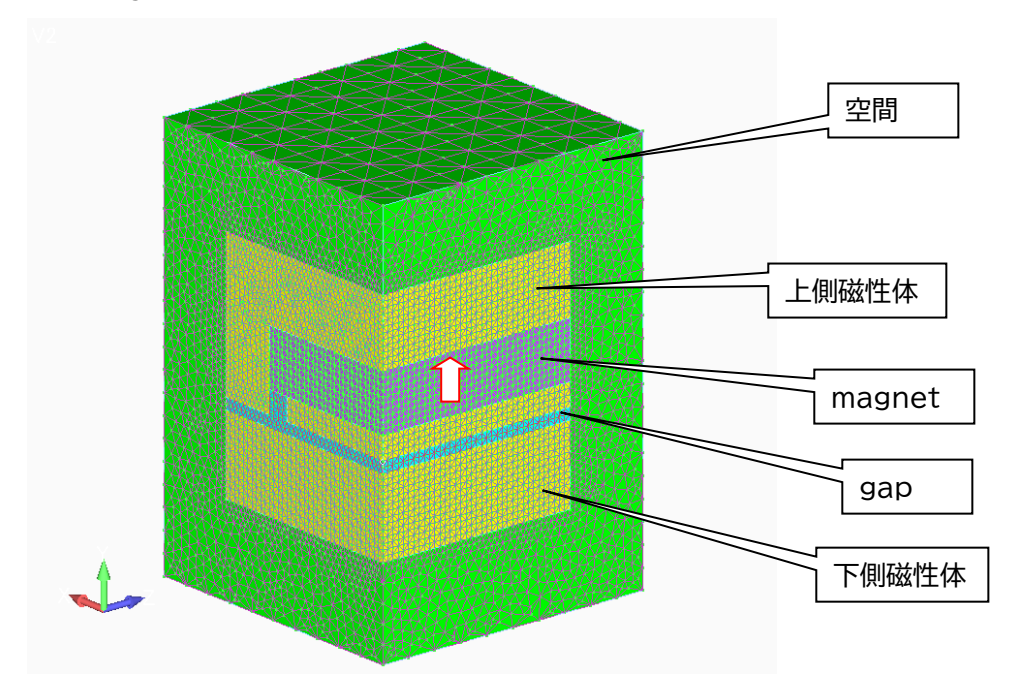

Magnet を組み込んだ上側磁性体とした側磁性体の吸引力解析です(1/4モデル)

### 2 Master の起動

インストール時に作成されたデスクトップ上のアイコンをクリックして Master を立ち上げて ください。

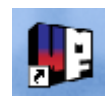

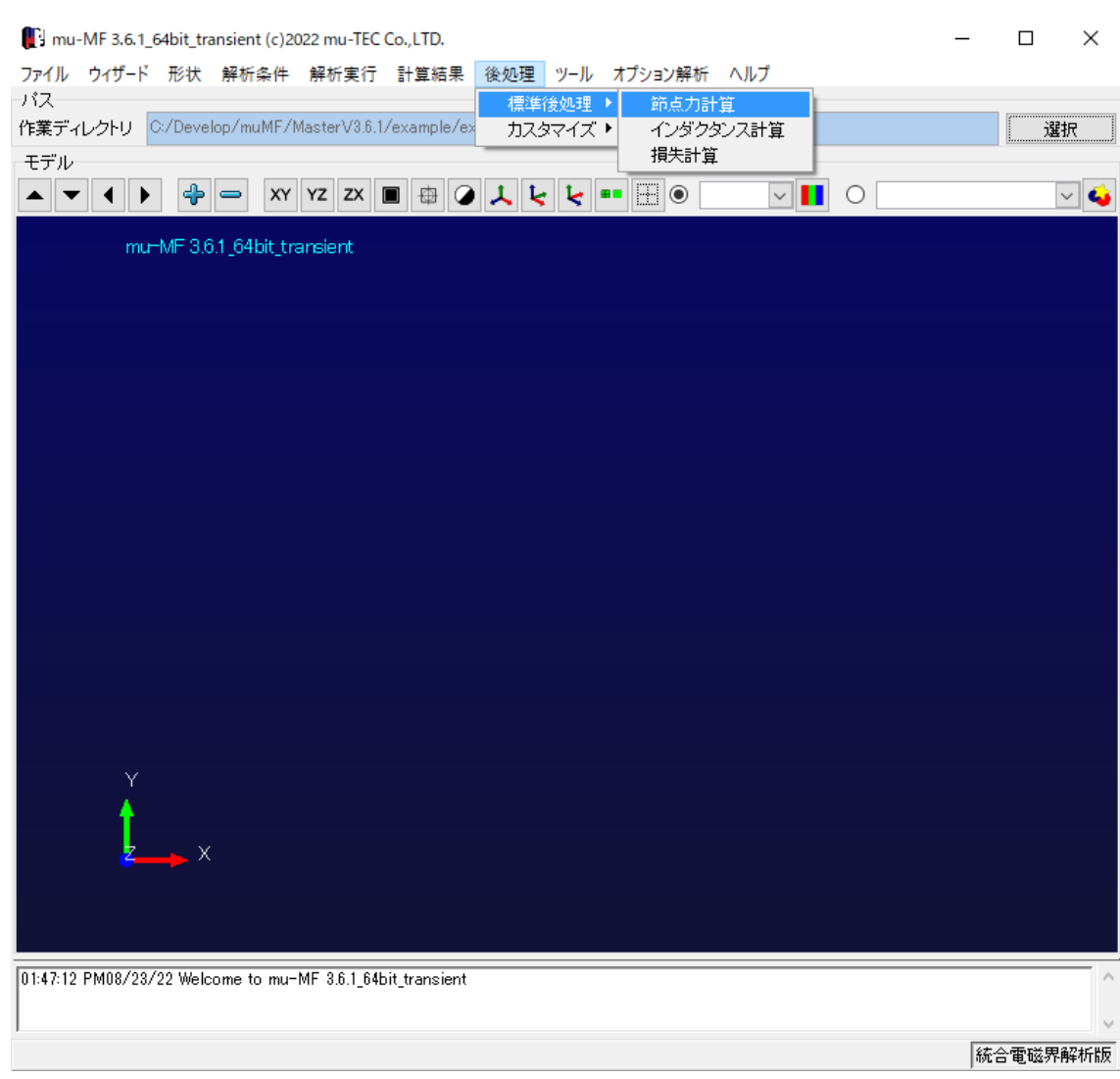

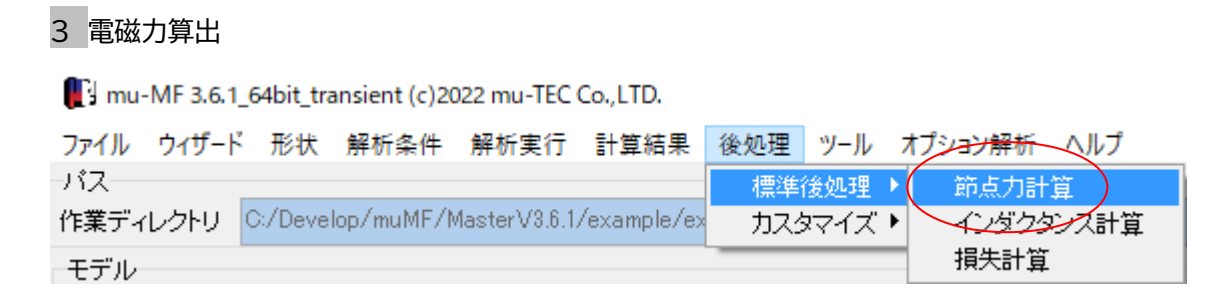

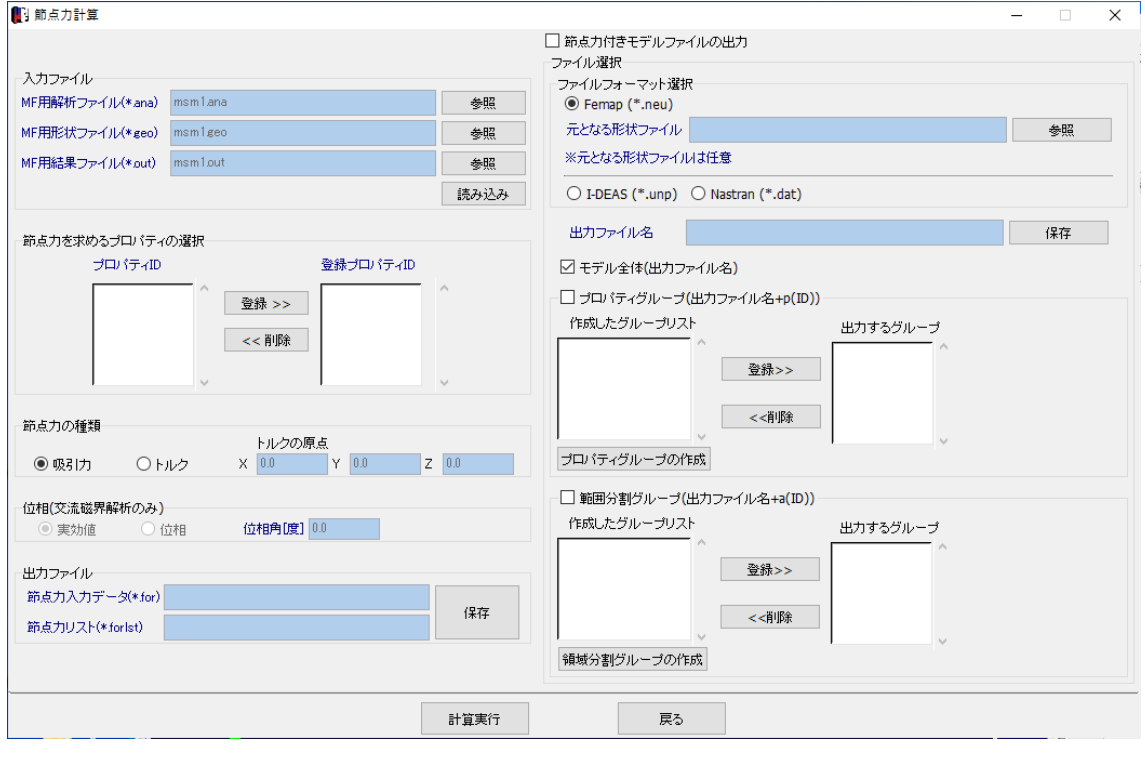

## 入力ファイルを読込みます

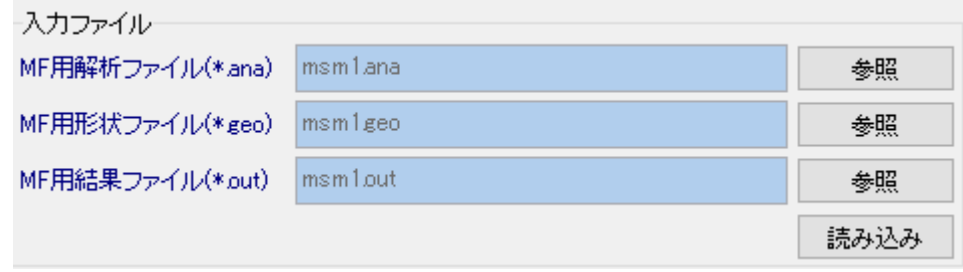

# 電磁力は下側ヨーク、プロパティ5を選びます

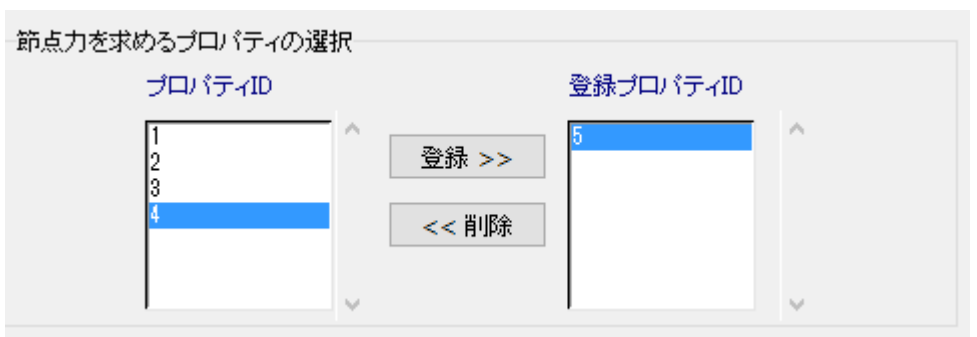

#### 吸引力をチェックします

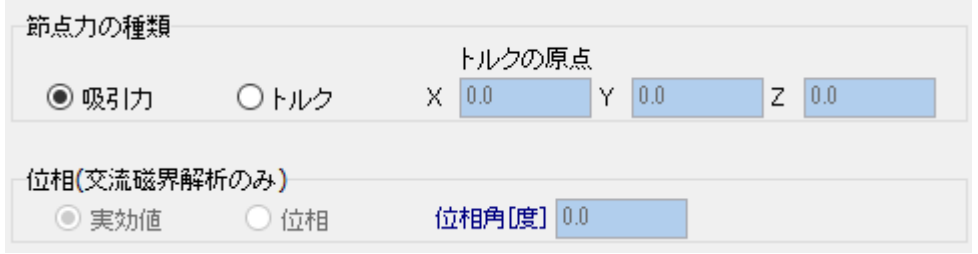

# 出力ファイルを指定し、計算実行します

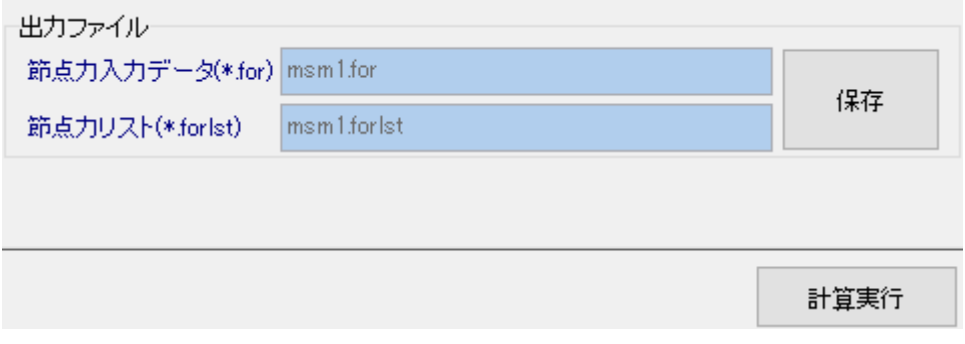

# 出力ファイル msm1.forlst

吸引力なので+Y 方向の力、1/4 モデルなので 4 倍したものが吸引力になります 単位はNです

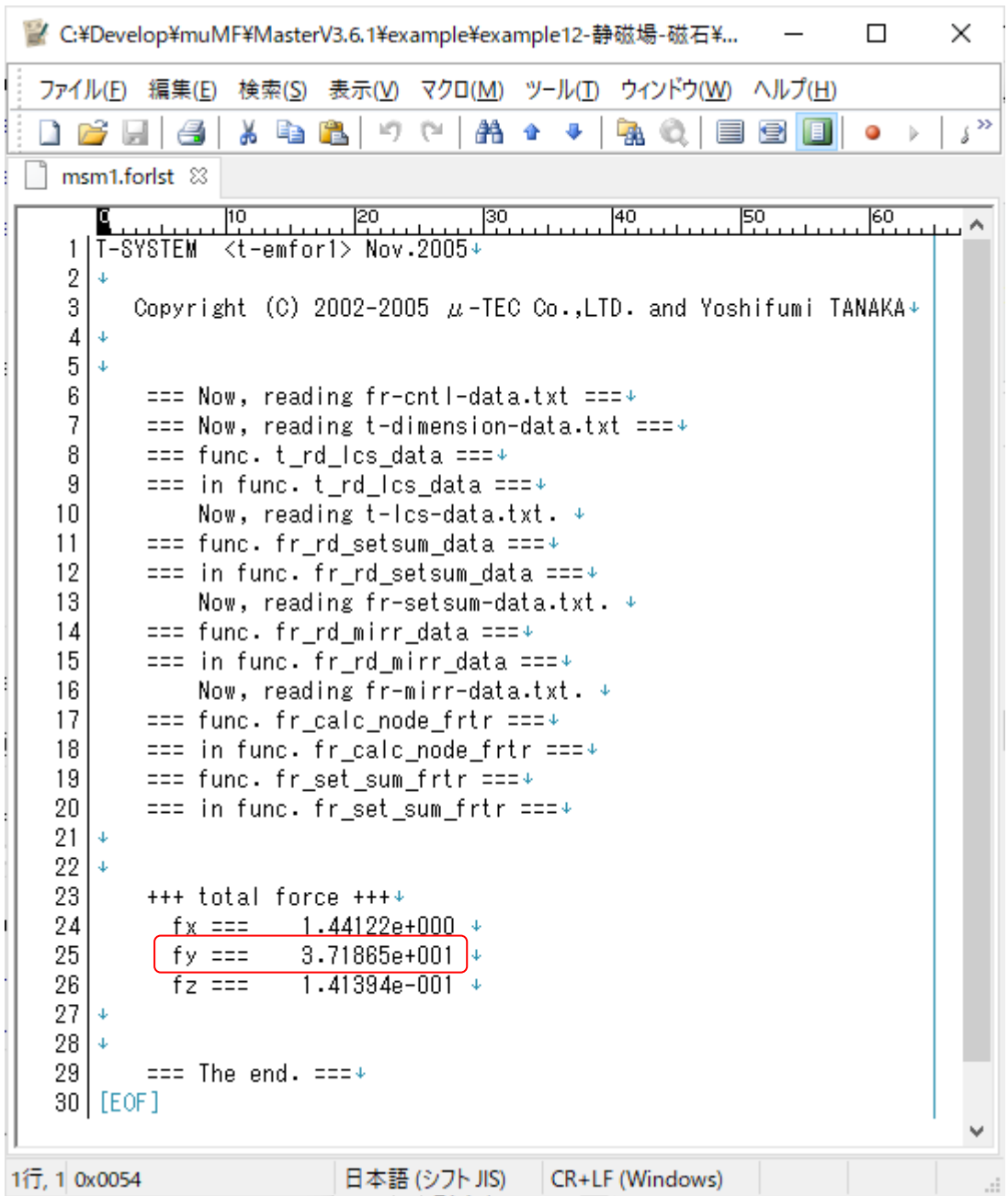